# SystemVerilog: A Short Introduction 让你开心的 HDL,开了又开

陈晟祺

2020 年 10 月 14 日

# 为什么需要 SystemVerilog?

Verilog 是个好语言,除了……

# 为什么需要 SystemVerilog?

Verilog 是个好语言,除了……

**> reg 到底是不是寄存器?** ▶ always 到底是组合逻辑还是时序逻辑? ▶ AXI 接口的连线这么多,好麻烦! ▶ 枚举量只能用 localparam 定义常量吗?  $\blacktriangleright$  case 究竟应该怎么写?

# 为什么需要 SystemVerilog?

Verilog 是个好语言,除了……

**> reg 到底是不是寄存器?** ▶ always 到底是组合逻辑还是时序逻辑? ▶ AXI 接口的连线这么多,好麻烦! ▶ 枚举量只能用 localparam 定义常量吗?  $\blacktriangleright$  case 究竟应该怎么写?

是时候升级到 SystemVerilog 了!

## SystemVerilog 是 Verilog 的超集, 因此只要:

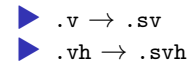

你就学会了 SystemVerilog!

SystemVerilog 中,一切都可以是 logic:

▶ 不必显式区分 wire 和 reg ▶ 根据用法(见下)自动推断为寄存器或组合逻辑 ▶ 可以(几乎在)所有场合代替原有的 wire 和 reg SystemVerilog 中,一切都可以是 logic:

▶ 不必显式区分 wire 和 reg ▶ 根据用法(见下)自动推断为寄存器或组合逻辑 ▶ 可以 (几乎在) 所有场合代替原有的 wire 和 reg

并且有功能细分的 always 语句:

▶ always\_comb: 纯组合逻辑, 无需"敏感信号"列表 ▶ always ff: 时序逻辑, 按照原有写法即可: always ff @(posedge clk) ▶ always latch: 显式指出需要锁存器(本课程中没有此需求,因此**禁止**使用)

在代码无法满足功能描述时,综合器将报错退出,避免非预期的行为。

## 组合逻辑与时序逻辑(例子)

```
logic [3:0] counter, counter_next;
logic counter_wrap;
```

```
// combinational logic
\text{assign counter\_wrap} = \text{counter} == 4' \text{b1111};// also combinational logic
always_comb begin
    counter\_next = counter + 1;end
```

```
// sequential logic
always_ff @(posedge clk) begin
    if (reset) begin
        counter \leq \frac{1}{2}end else begin
        counter \leq counter + 1;
    end
end
```

```
logic not_latch, must_be_seq;
```

```
always_comb begin
    if (some_cond) begin
        not latch = 1'b1;
    end
    // latch (no else) in always_comb -- synthesis error
end
```

```
always_ff @(clk) begin
   must be seq \leq 1 b1;
   // no trigger edge in always_ff - synthesis error
end
```
Verilog 的 case 语句语义比较复杂,需要注解提示综合器(参见:full case, parallel case),并且容易产生 latch。if 也可能会忘记书写分支,导致 latch, 或者产生意料之外的多个命中。

SystemVerilog 中,新增了三个关键词 unique, unique0, priority,可以搭配 case 和 if 使用:

**▶ unique: 只可能命中一项。仿真时如果命中多个或者没有命中将产生警告。** ▶ unique0: 只可能命中至多一项 (危险!)。仿真时如果命中多个将产生警告。 ▶ priority:可能命中多项,此时语句书写顺序作为匹配优先级。仿真时如果没 有命中将产生警告。

注意:上述几个关键词并**不会避免**产生 latch,推荐总是将组合逻辑放置在 always\_comb 中让综合器进行检查。

注意:如果需要通配符 ?,请使用 casez,**不要使用** casex。此外,可综合的代码的 case 中**不应当**出现 X 和 Z。否则,可能出现非预期的结果。

```
// 4-bit priority decoder
// p: 4 bits input, d: 2 bits output
always_comb begin
    priority casez (p) begin
        4'b1???: {valid, d} = 3'b111;
        4'b01??: {valid, d} = 3'b110;
        4'b001?: {valid, d} = 3'b101;
        4'b0001: {valid, d} = 3'b100;
        default: {valid, d} = 3'b000;
    end
```
**end**

思考:上面的例子中能不能用 unique case?能不能没有 default?

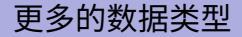

## 整数类型

byte, shortint, int, longint:不同宽度的整数(相当于 logic[WID-1:0])

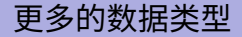

#### 整数类型

byte, shortint, int, longint:不同宽度的整数(相当于 logic[WID-1:0])

### 枚举量

```
typedef enum logic [2:0] {
   STATE_RESET, STATE_INIT, STATE_WORK, STATE_DONE
} state_t;
```
state\_t state, next\_state; 可以直接**在仿真中显示为名称**,妈妈再也不用担心我看不懂状态机了!

# 更多的数据类型(cont'd)

### struct 和 union

```
typedef struct packed {
   union packed {
       ip4_hdr ip4; // defined as struct elsewhere
       arp_hdr arp; // defined as struct elsewhere
   } payload;
   logic [15:0] ether_type;
   logic [47:0] src_mac;
   logic [47:0] dst_mac;
} ether_hdr;
它们不香吗?
注意:必须带上 packed,表明不需要任何额外(填充)空间。
```
# 流操作符(Streaming Operators)

```
两个操作符: {>>{}} 和 {<<{}}, 分别用于从两个方向(从左到右, 从右到左)对某
个比特流进行遍历和拼接,并支持指定块大小。
```

```
byte array[4] = '{ 8'h01, 8'h02, 8'h03, 8'h04 };
// pack every bit in array from left to right
int big_endian = {>>{array}}; // 0x01020304
// reverse byte order (pack every 8 bits from right to left)
int little_endian = {<<8{big_endian}}; // 0x04030201, or
int little_endian = {<<8{array}}; // 0x04030201
// reverse bit order (pack every bit from right to left)
int big_reverse = {<<{little_endian}}; // 0x8040C020
```
## 本实验中的最大用途:交换字节序,而无需手动赋值。

```
更多高级操作:https://www.amiq.com/consulting/2017/05/29/how-to-
pack-data-using-systemverilog-streaming-operators/。
```
## 更方便的模块连线

### 同名信号无需写两遍名字,甚至可以一次性全部连接:

```
arp_cache #(
    .ITEM_COUNT(16)
) arp_cache_inst(
    .clk, // equals to .clk(clk)
    .rst,
    .* // connect all other ports to signals with the same name
)
```
更方便的模块连线

#### 同名信号无需写两遍名字,甚至可以一次性全部连接:

```
arp_cache #(
    .ITEM_COUNT(16)
) arp_cache_inst(
    .clk, // equals to .clk(clk)
    .rst,
    .* // connect all other ports to signals with the same name
)
```
老师,能不能再给力一点?

```
typedef struct packed { // all from master to slave
   logic [31:0] araddr;
    ...
} axi_req_t;
typedef struct packed { // all from salve to master
   logic arready;
    ...
} axi_resp_t;
```

```
typedef struct packed { // all from master to slave
    logic [31:0] araddr;
    ...
} axi_req_t;
typedef struct packed { // all from salve to master
   logic arready;
    ...
} axi_resp_t;
dcache_pass #(
    .BUS_WIDTH(BUS_WIDTH)
) uncached_inst(
    .clk,
    .rst,
    .axi req(uncached axi req),
    .axi_resp(uncached_axi_resp)
);
```

```
typedef struct packed { // all from master to slave
    logic [31:0] araddr;
    ...
} axi_req_t;
typedef struct packed { // all from salve to master
   logic arready;
    ...
} axi_resp_t;
dcache_pass #(
    .BUS_WIDTH(BUS_WIDTH)
) uncached_inst(
    .clk,
    .rst,
    .axi req(uncached axi req),
    .axi_resp(uncached_axi_resp)
);
```
但是好像还有点麻烦?

## interface 的结构

```
-\frac{16}{2} interface =-\frac{16}{2} = 一些有方向的连线 (modport) + 其他辅助信号!
```

```
interface arp_cache_if(input clock_t clk); // clock_t
↪ encapsulates some different clocks
    logic read, write, done;
   mac_t phy_addr_req, phy_addr_resp;
    uint32 t ip addr;
    modport master ( // used by master
        output read, write, phy_addr_req, ip_addr,
        input done, phy_addr_resp
    );
    modport slave ( // used by slave
        input read, write, phy addr req, ip addr,
        output done, phy_addr_resp
    );
endinterface
```
# interface 的使用

```
interface 定义:
```

```
module arp_cache(arp_cache_if.slave pipeline);
    assign pipeline.done = 1'b1;
    always_ff @(posedge pipeline.clk.clk_125M or negedge
    ↪ pipeline.clk.rst) begin
        if (pipeline.read) begin
            pipeline.phy_addr_resp <= 'b0;
            ...
        end
    end
endmodule
```
# interface 的使用

```
interface 定义:
```

```
module arp_cache(arp_cache_if.slave pipeline);
    assign pipeline.done = 1'b1;
    always_ff @(posedge pipeline.clk.clk_125M or negedge
    ↪ pipeline.clk.rst) begin
        if (pipeline.read) begin
            pipeline.phy_addr_resp <= 'b0;
            ...
        end
    end
endmodule
interface 实例化与连线:
clock_t clk(.clk_125M, .clk_50M, .rst);
arp cache if arp cache if inst(.clk);pipeline pipeline_inst(.arp_cache(arp_cache_if_inst.master));
arp_cache_arp_cache_inst(.pipeline(arp_cache_if_inst.slave));
```
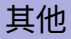

### 关于仿真的新功能

SystemVerilog 真正强大之处在于验证! (然而我也不懂) ▶ string 类型和增强的 \$display 函数 (回忆 printf) ▶ 动态数组 int da[]、关联数组 (map) int as[string] 和队列 int qa[\$] ▶ 基于类的面向对象编程 ▶ 含约束的随机化 rand (可以在写 testbench 时尝试这一特性) 注意:上面所有内容都不应当出现在可综合代码中

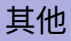

## 关于仿真的新功能

SystemVerilog 真正强大之处在于验证! (然而我也不懂)

- ▶ string 类型和增强的 \$display 函数 (回忆 printf)
- ▶ 动态数组 int da[]、关联数组(map)int as[string] 和队列 int qa[\$]
- ▶ 基于类的面向对象编程
- ▶ 含约束的随机化 rand (可以在写 testbench 时尝试这一特性)

注意:上面所有内容都不应当出现在可综合代码中

### 其他值得一试的(非新)功能

▶ 宏和 const 常量

▶ 函数 (function) 用于复用小块组合逻辑 (而无需写成独立模块)

▶ generate if 和 generate for 控制代码生成(不要复制粘贴!) 或许可以节约编写代码的时间

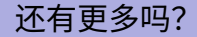

# 推荐使用 Chisel / SpinalHDL 生成 RTL,早日逃离苦海。 (详见第四周第七组报告)